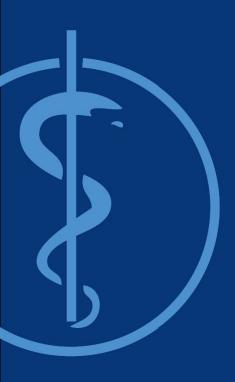

Chair for Computer Aided Medical Procedures (CAMP)
Master Praktikum on
Machine Learning in Medical Imaging

Shahrooz Faghihroohi, Azade Farshad, Yousef Yeganeh Prof. Dr. Nassir Navab

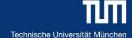

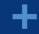

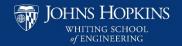

# Chair for Computer Aided Medical Procedures & Augmented Reality

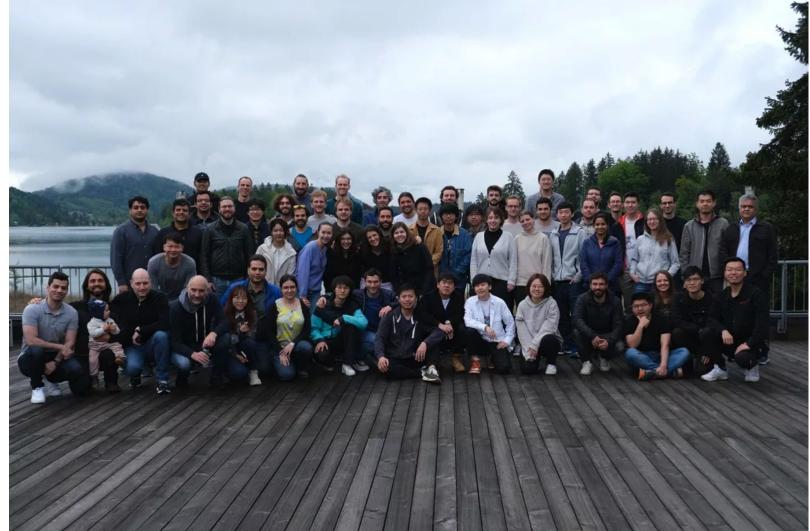

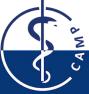

#### **Team**

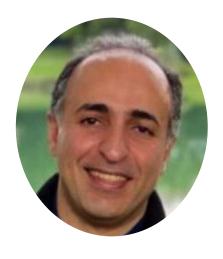

Dr. Shahrooz Faghihroohi

Senior Research Scientist
shahrooz.faghihroohi@tum.de

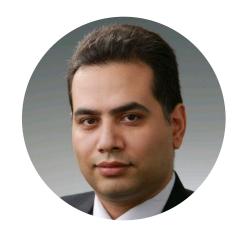

Yousef Yeganeh

Senior Research Scientist
y.yeganeh@tum.de

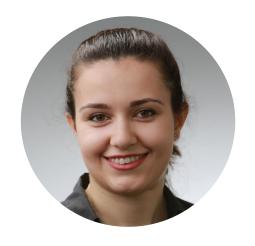

Dr. Azade Farshad

Senior Research Scientist azade.farshad@tum.de

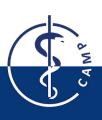

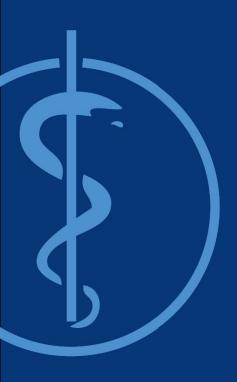

Chair for Computer Aided Medical Procedures (CAMP)
Master Praktikum on
Machine Learning in Medical Imaging

**Course Regulations** 

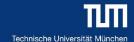

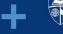

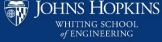

#### Basic Info about the course

Type: Master Practical Course Module (IN2016)

• **Language**: English

• **SWS**: 6

• **ECTS**: 10 Credits

Webpage:

https://collab.dvb.bayern/display/TUMmlmi/MLMI+Summer+2024

• Time:

Tuesdays, 16-18

Location:

- CAMP Seminar Room (03.11.18)

• Requirements:

- Background in machine/deep learning
- Knowledge of software engineering principles (eg. version control, ...)
- Python programming

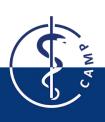

# **Objective**

- Learn through practice:
  - Adapting Machine Learning techniques in General or Medical Application
- The course is divided into:
  - A few talks (An Introduction to the Cluster in Garching, Usually one from NVidia and other institutes and a few from our chair)
  - A project involving a machine learning solution to a medical imaging problem

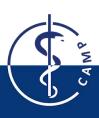

#### Content

Lectures on

- DL for Medical Image Reconstruction
- Semi-Supervised Methods
- Explainable DL
- Uncertainty Analysis
- Generative Models
- Graph Neural Networks
- Transformers
- A few Lectures by Invited Speakers

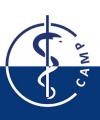

# **Projects**

#### Structure:

- 5 or 6 Groups of 4 students (max. 20 to 24 students)
- Weekly meeting with your supervisor

Example: (Previous semester)

| Title                                                                | Tutors                              | Proposal                                                         | Students                                                                                                    |
|----------------------------------------------------------------------|-------------------------------------|------------------------------------------------------------------|----------------------------------------------------------------------------------------------------|
| Future Video Generation with Scene Graphs in Medical Imaging         | @ Azade Farshad<br>@ Yeganeh, Y. M. | Future_video_generation.pdf                                      | Yash Vardhan Thirani<br>Rachmadio Noval Lazuardi<br>Amir Hossein Shamseddin<br>Clemens Krispler<br>Emine Dari |
| Hyperspectral CT Reconstruction                                      | @ Nikolas Brasch                    | Hyperspectral CT Reconstruction.pdf                              | Haruki Konii<br>Kunal Aggarwal<br>Patris Valera<br>Khaoula Missaoui                                           |
| Unsupervised Structured Report Generation using Cycle Consistency    | @ Chantal Pellegrini<br>@ Ege Özsoy | MLMI_Unsupervised_Structured_Reporting_via_cycle_consistency.pdf | Zhiang Guo<br>Arda Burak Mamur<br>Maximilian Oberle<br>Mohammad Furqan Lodhi                                  |
| Zero-shot Conditional Face Generation using Medical Knowledge Graphs | @ Azade Farshad<br>@ Yeganeh, Y. M. | Zero_shot_Face_Generation.pdf                                    | Tejas Srinivasan<br>Melina Wördehoff<br>Luka Lovrenovic<br>Mert Yilmaz Ikinci                                 |
| Zero-shot Disease Diagnosis from Facial Features                     | @ Azade Farshad<br>@ Yeganeh, Y. M. | Zero_shot_disease_diagnosis.pdf                                  | Ruochen Li<br>Guohao Lin<br>Leni Rohe<br>Michael Lachner                                                      |

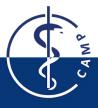

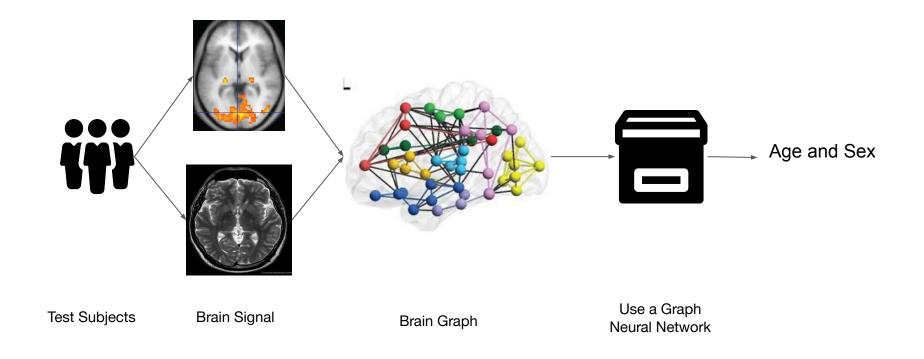

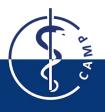

Box & people icons made by Smashicons & Pixel perfect from www.flaticon.com fMRI: wikipedia.com; Version 8.25 from Textbook OpenStax Anatomy and Physiology Brain Graph: Cohen, J. R., and M. D'Esposito. "The Segregation and Integration of Distinct Brain Networks and Their Relationship to Cognition." *Journal of Neuroscience* 36, no. 48 (November 30, 2016):

#### Two dataset

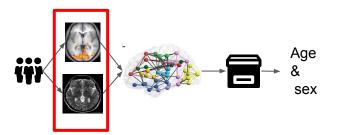

| Dataset    | Num. subjects | Features               | Age labels                  | Task                    | Task structure          |
|------------|---------------|------------------------|-----------------------------|-------------------------|-------------------------|
| HCP        | 1003          | fMRI time<br>series    | 4 classes                   | age & sex prediction    | graph<br>classification |
| UK Biobank | 14503         | MRI + fMRI<br>features | 44-80y<br>μ = 52.7 ±<br>7.5 | age & sex<br>prediction | node<br>classification  |

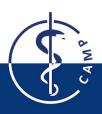

# Previous work fMRI: age & sex

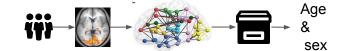

| Paper                   | Modality         | Model       | Dataset                        | Gender | Age                        | Why interesting?          |
|-------------------------|------------------|-------------|--------------------------------|--------|----------------------------|---------------------------|
| Arslan et al<br>[AR18]  | fMRI             | GCN         | UK Biobank 44-88y<br>(N=14503) | 88%    | Missing                    | Best result only of fMRI  |
| Pervaiz et al<br>[PS20] | fMRI             | Elastic Net | НСР                            | 85.5%  | 58% prediction correlation | Best result on HCP fMRI   |
| Xing et al [XS19]       | T1 MRI +<br>fMRI | GC-LSTM     | ADNI2 (55-90)                  | 89%    | 3 MAE                      | Similar network structure |

[AR18]Arslan, Salim, Sofia Ira Ktena, Ben Glocker, and Daniel Rueckert. "Graph Saliency Maps through Spectral Convolutional Networks: Application to Sex Classification with Brain Connectivity." *ArXiv:1806.01764 [Cs]*, June 5, 2018.

[XS19] Xing, Xiaodan, Qingfeng Li, Hao Wei, Minqing Zhang, Yiqiang Zhan, Xiang Sean Zhou, Zhong Xue, and Feng Shi. "Dynamic Spectral Graph Convolution Networks with Assistant Task Training for Early MCI Diagnosis." *MICCAI 2019*,

[PS20]Pervaiz, Usama, Diego Vidaurre, Mark W. Woolrich, and Stephen M. Smith. "Optimising Network Modelling Methods for FMRI." NeuroImage 211, May 1, 2020

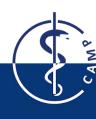

# **Proposed Models**

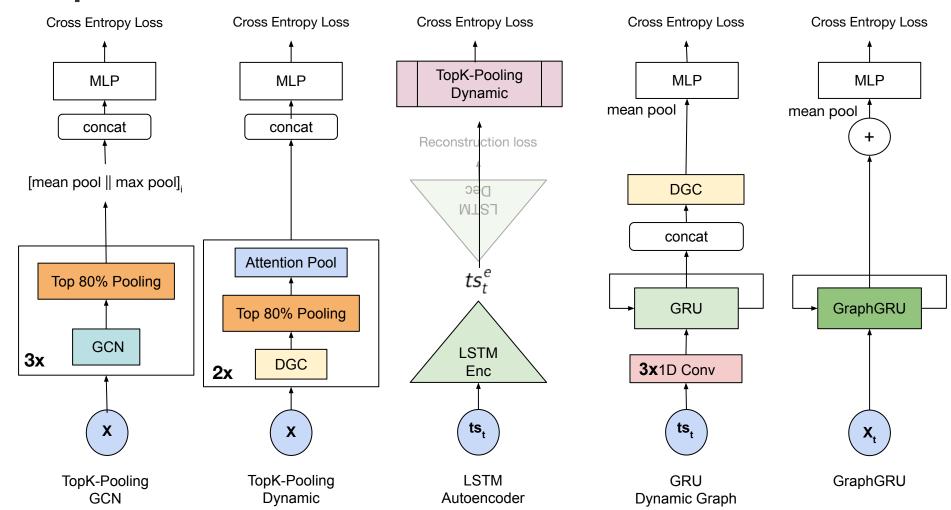

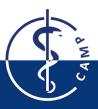

# Results HCP (fMRI)

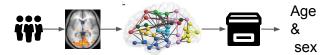

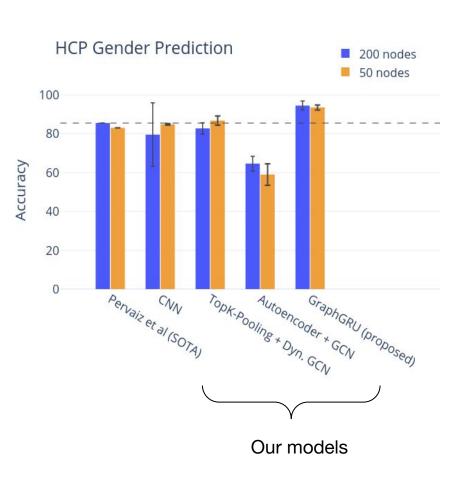

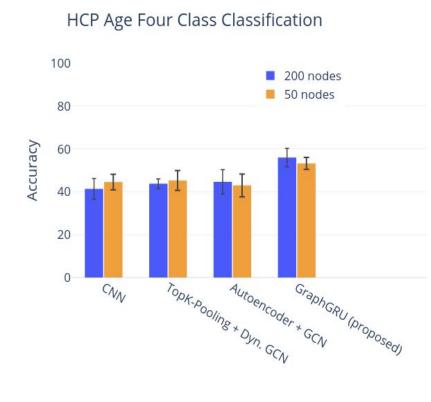

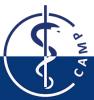

EfficientNet with Robust Training: MICCAI ISIC challenge

#### Introduction: SIIM-ISIC Melanoma Classification Challenge

Society for Imaging Informatics in Medicine (SIIM)

+
International Skin Imaging Collaboration (ISIC)

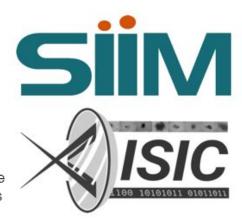

#### Goal:

Develop computer vision algorithms to help with the classification of dermoscopic images of skin lesions

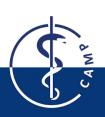

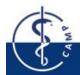

MICCAI Skin Cancer Analysis, SS 2020

#### **Problem Statement**

**Melanoma** is the least common skin cancer, but also the most serious type. It is responsible for **75%** of skin cancer deaths

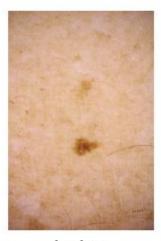

benign

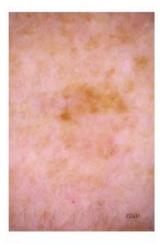

malignant

**Goal**: Using images within the same patient, determine which are likely to represent a melanoma

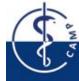

MICCAI Skin Cancer Analysis, SS 2020

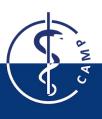

#### EfficientNet [2]: Compound Scaling and AutoML

- Neural architecture search to develop the baseline network
- Compound scaling to scale the model structurally in all dimensions

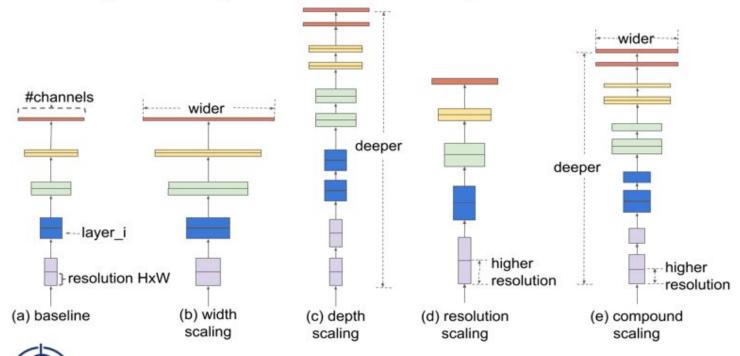

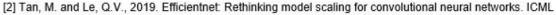

MICCAI Skin Cancer Analysis, SS 2020

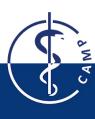

#### AdvProp [3]: Approach

Using auxiliary batch norm to disentangle mixed distribution

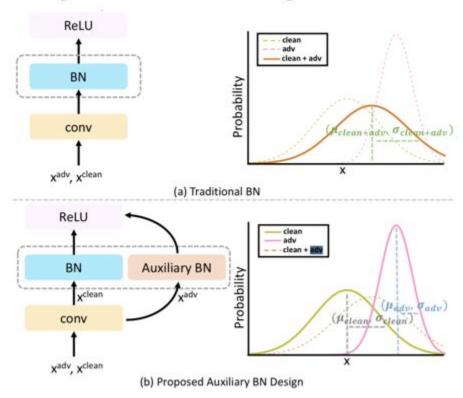

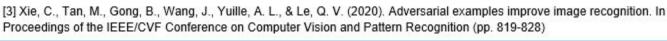

MICCAI Skin Cancer Analysis, SS 2020

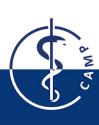

#### RandAugment<sup>[4]</sup> for learning better augmentations

- Using Data Augmentations increase performance but finding proper set of augmentations requires expertise and domain knowledge
- Learning policies for choosing data augmentations on a proxy (smaller) task (AutoAugment)<sup>[7]</sup> is not always scalable to the task at hand.
- RandAugment proposes to simply find a set of transformations and the corresponding magnitude through Grid Search on the main task.

[4] CVPRW2020: Cubuk, E. D., Zoph, B., Shlens, J., & Le, Q. V. (2020). Randaugment: Practical automated data augmentation with a reduced search space. In Proceedings of the IEEE/CVF Conference on Computer Vision and Pattern Recognition Workshops (pp. 702-703)

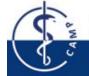

[7] Cubuk, Ekin D., et al. "Autoaugment: Learning augmentation strategies from data." Proceedings of the IEEE conference on computer vision and pattern recognition. 2019.

MICCAI Skin Cancer Analysis, SS 2020

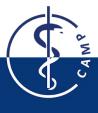

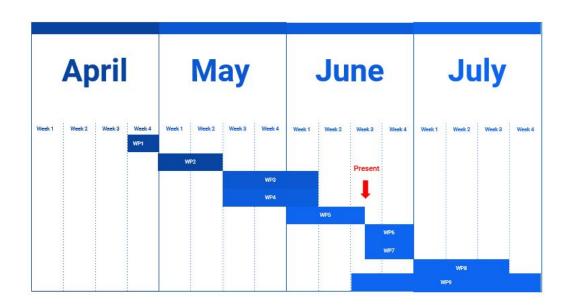

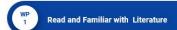

· Getting familiar with Tensorflow

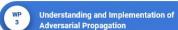

- Familiar with clinical data (challenge dataset)
  - Implementing data reading Data pre-processing

- Understanding the EfficientNet
- · Getting familiar with pretrained
- Tried and failed with Tensorflow version, started to use PyTorch
- Understanding and Implementation of RandAugment

- Implement and evaluate WP3 on challenge dataset
  - · Adversarial Propagation
- **Evaluation on validation set** 
  - · Optimization of models

- Implement and Evaluate WP4 on challenge dataset
  - Rand Augment

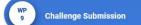

- Test set results
- Documentation

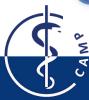

#### **Evaluation**

Project: 100%

- Progress: 50%
  - Weekly supervision sessions with the tutors
  - Define a list of ToDo's
  - Share a code repository
  - Student's contribution will be monitored on LRZ Git
  - Evaluated by the tutor
- Presentation: 50%
  - Intermediate Presentation (15 mins + 5 mins. Q&A)
  - Final Presentations (15 mins + 5 mins. Q&A)
  - Evaluated by the all tutors
- Participation in talks is mandatory
  - Only one session is allowed to be absent
    - 0.3 points

# How can you apply?

• Submit the registration form (on course webpage)

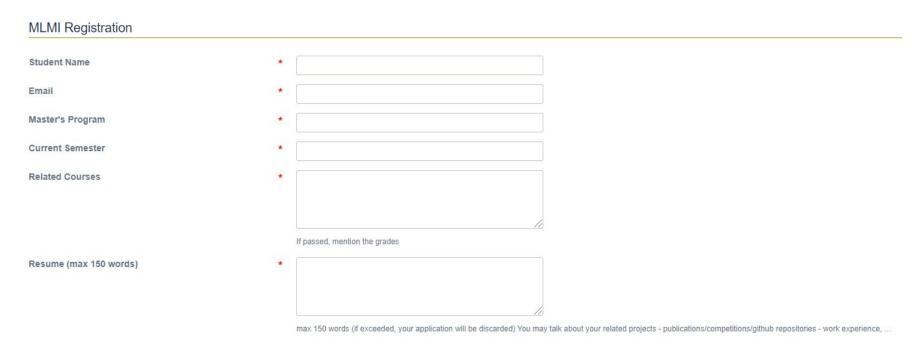

Deadline for the registration form: Same as the Matching System

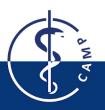

#### **Important Dates**

#### **Deadline for submitting the registration form:**

Same as matching system

You can find these slides and other info on the course website:

https://collab.dvb.bayern/display/TUMmlmi/MLMI+Summer+2024

Don't forget to register at TUM matching system

Register via matching.in.tum.de

**Check the deadline of the Matching System** 

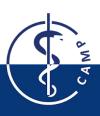